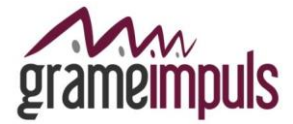

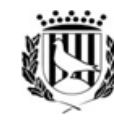

juntament le Santa Coloma le Gramenet

## **ANUNCI**

Finalitzat el termini per presentar esmenes i possibles reclamacions en relació a la convocatòria de selecció de personal d'un/a tècnic/a d'empreses i de conformitat amb l'establert a les bases de la convocatòria, es fa públic el següent:

**PRIMER.-** La relació definitiva de persones admeses i excloses per participar en el procés de selecció.

## *PERSONES ADMESES (nº de registre de la sol·licitud):*

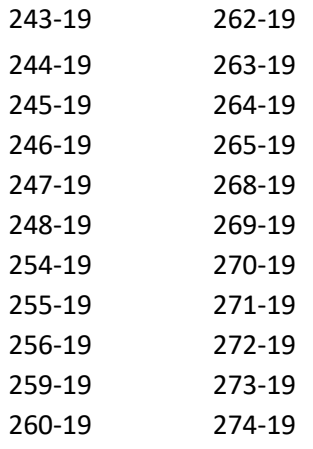

## *PERSONES EXCLOSES (nº de registre de la sol·licitud):*

- No hi ha

**SEGON.-** Es determina com a data per a la realització de la prova especificada al punt 6.1.1. de les bases de la convocatòria **el dia 3 de desembre de 10:00 a 13:00 hores a l'edifici de la UNED** (Universitat Nacional d´Educació a Distància) **en Prat de la Riba, 171 (Recinte Torribera) 08924 Santa Coloma de Gramenet. Es necessari portar calculadora, no es podrà fer ús del mòbil.** Es recomana arribar 15 minuts abans de l'hora d'inici de la prova.

**TERCER.-** Es fa públic aquest anunci en el tauler i web de Grameimpuls, SA i de l'Ajuntament de Santa Coloma de Gramenet.

Santa Coloma de Gramenet, a 22 de novembre de 2019